## **Приложение №2**

## Информационная карточка (Наименование: система)

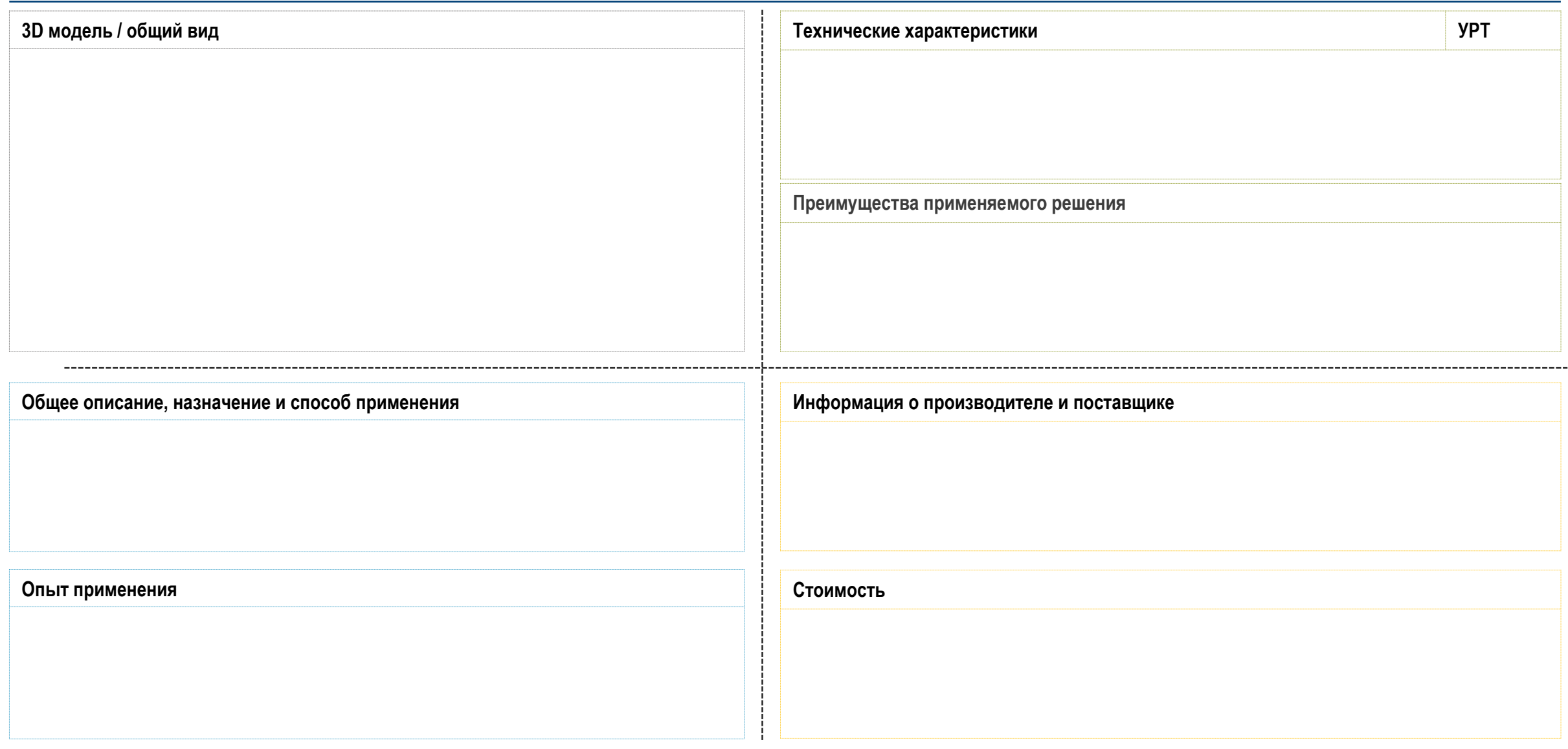